## Introdução à Linguagem Python

prof. Fernando Vanini IC-UNICAMP Klais Soluções

## Porque Python ?

- simples e de uso fácil
- modo interativo ou 'programado'
- disponível em praticamente todas as plataformas
- alto 'poder de expressão'
- extensível
- farta disponibilidade de bibliotecas de apoio
- fácil integração com outros sistemas
- uso disseminado

- O interpretador
	- Unix: **/usr/local/bin/python**
	- Windows: **[C:\Python27](file:///C:/Python26)**
- Modo linha de comando

```
>>> print "Boa tarde!"
 Boa tarde!
 >>>
```
#### O interpretador Python como calculadora

- Expressões simples formadas por
	- variáveis
	- números
	- $-$  Operadores +  $*$  / ...
- Exemplos:

```
 #isto é um comentário
 >>> 45+3*2
 51
 >>> a = 10.0 # valor 10.0 (tipo float)
 >>> b = 3 # valor 3 (tipo int)
 >>> a/b # o resultado é do tipo float
 3.3333333333333335
```
- Atribuição múltipla
	- $a = b = c = 10$   $\acute{e}$  equivalente a
	- **a = 10**  $b = 10$
	- **c = 10**
- Toda variável deve ser definida antes do seu uso:

```
>>> a = n # n é indefinida
 Traceback (most recent call last):
   File "<pyshell#96>", line 1, in <module>
   a = n # n é indefinida
 NameError: name 'n' is not defined
 >>>
```
• A variável ' ' mantém o último valor calculado pelo interpretador.

```
 >>> taxa = 12.5 / 100 # 12.5%
>>> valor = 100.50 
>>> valor * taxa # juros
12.5625
>>> valor + _ # valor + juros
113.0625
>>> round(_, 2) # arredonda p/ 2 casas
113.06
```
 *Strings*: cadeias de caracteres, delimitadas por aspas simples, duplas ou triplas (!)

```
>>> nome = "José"
>>> sobrenome = "Fernandes"
>>> print nome,sobrenome
José Fernandes
>>> 
>>> # ex. operador '+' (concatenação)
>>> nomecompleto = nome+" "+sobrenome
>>> print nomecompleto
José Fernandes
>>>
```

```
>>> str = "um string \
pode ser escrito em \
várias linhas"
>>> print str
um string pode ser escrito em várias linhas
>>>
```
• **Obs: nesse caso, cada linha deve ser terminada pelo caracter "\"**

O caracter "\n":

```
>>> str = "uma linha\noutra linha"
>>> print str
uma linha
outra linha
>>>
```
Aspas triplas:

```
>>> str = """ um string
delimitado por aspas triplas
pode ocupar várias linhas """
>>> print str
um string
delimitado por aspas triplas
pode ocupar várias linhas
>>>
```
- Indexação: cada caracter de um *string* pode ser acessado através do seu índice, entre '[' e ']'.
- Os índices de um *string* sempre começam em zero.

```
>>> nome = "José"
>>> sobrenome = "Fernandes"
>>> iniciais = nome[0]+"."+sobrenome[0]+"."
>>> print iniciais
J.F.
>>>
```
'fatia' (trecho) de um string:

```
 
>>> nomeinteiro = "José Fernandes"
>>> nome = nomeinteiro[0:4]
>>> sobrenome = nomeinteiro[5:14]
>>> print nome,
"-"
,sobrenome
José – Fernandes
>>>
```
• tamanho de um string:

```
>>> print len(sobrenome)
9
>>>
```
- Listas
	- uma lista é uma sequência de valores (em Python, delimitada por '[' e ']').
	- Exemplo:

```
>>> primos = [2,3,5,7,11,13,17,19,23,29]
 >>> primos[7]
19
>>> primos[0:5] # 'fatia' de uma lista
[2, 3, 5, 7, 11]
>>> len(primos) # número de elementos
10
>>>
```
#### Python: Operações com listas

•  $>>$  p1 =  $[3, 4, 5]$ • **>>> p1.append(6) # insere 6 ao final da lista** • **>>> p1** • **[3, 4, 5, 6]** • **>>> p1.insert(0,2) # insere 2 na posição 0** • **>>> p1** • **[2, 3, 4, 5, 6]** • **>>> p1.remove(3) # remove o valor 3** • **>>> p1** • **[2, 4, 5, 6]** • **>>> p1.pop() # remove o último elemento** • **6** • **>>> p1** • **[2, 4, 5]** • **>>> p1.reverse() # inverte a lista** • **>>> p1** • **[5, 4, 2]** • **>>>** 

#### Python: Operações com listas

- Os valores de uma lista
	- podem ser de qualquer tipo
	- Podem ter tipos diferentes
- Um valor de uma lista pode ser uma lista. Ex.:

```
>>> pares = [2,4,6,8]
>>> impares = [1,3,5,7,9]
>>> lista = ['um','dois',pares,'tres',impares]
>>> lista
['um', 'dois', [2, 4, 6, 8], 'tres', [1, 3, 5, 7, 9]]
>>>
```
**Uma tabela pode ser representada como uma lista de listas**

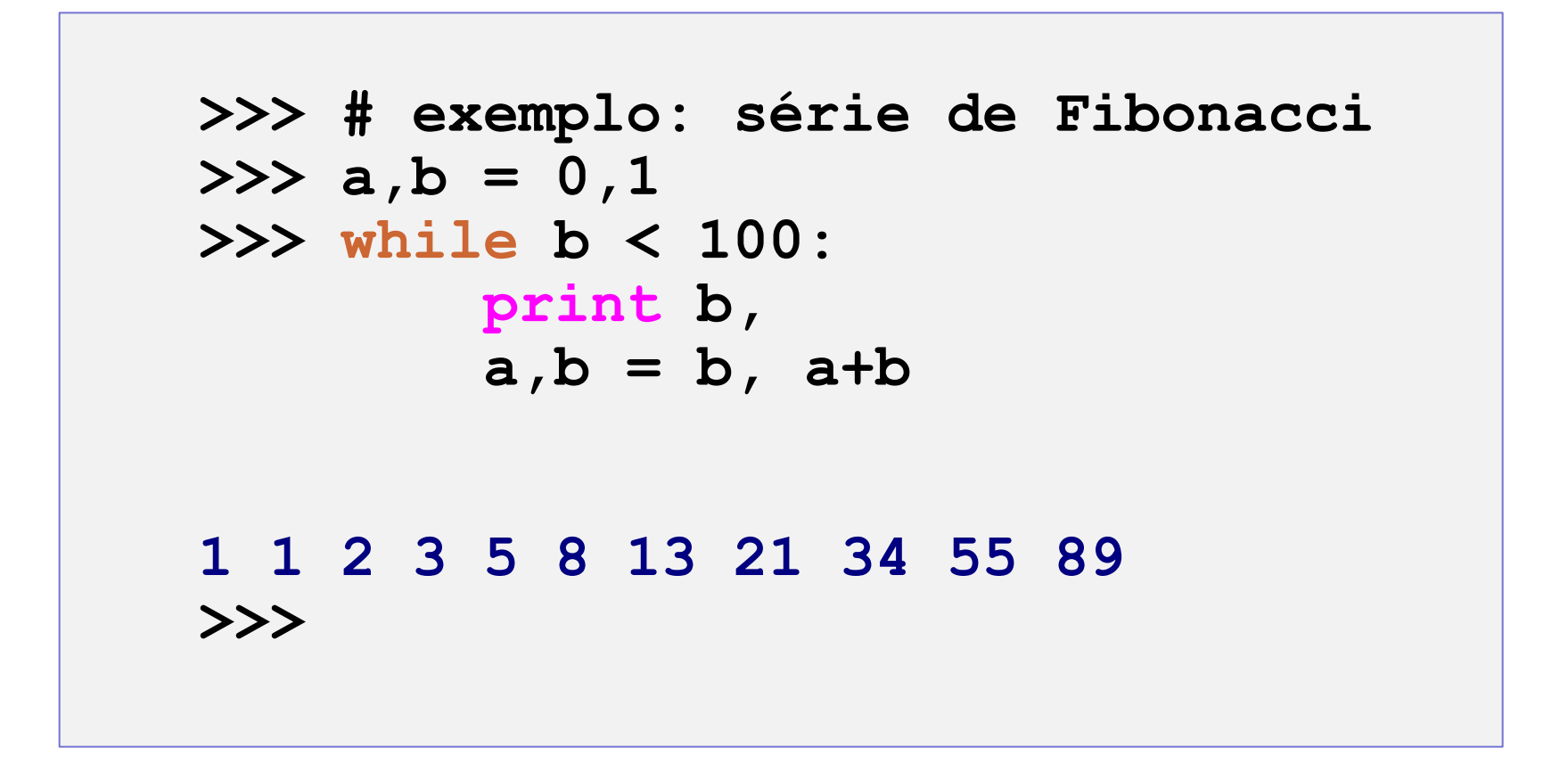

```
>>> x = input('entre com um valor inteiro:')
>>> if x < 0:
... print 'x é menor que zero'
... elif x == 0:
... print 'x é igual a zero'
... else:
... print 'x é maior que zero'
... 
>>> 
entre com um valor inteiro: 33
x é maior que zero
>>>
```
### Python: Outro exemplo de 'programa'

```
x = input('entre com o primeiro valor:')
y = input('entre com o segundo valor:')
while x != y:
     if x > y:
        x = x - y else:
        y = y - xprint 'mdc:',x
>>> 
entre com o primeiro valor:10
entre com o segundo valor:35
mdc: 5
>>>
```
## Python: O comando 'for'

• **O comando for opera sobre qualquer sequência de valores. Um exemplo:**

```
>>> dias = ['seg','ter','qua','qui','sex','sab','dom']
>>> for d in dias:
         print d,dias.index(d),
seg 0 ter 1 qua 2 qui 3 sex 4 sab 5 dom 6
>>>
```
#### Python: Comando 'for': mais exemplos

```
>>> dias = ['seg','ter','qua','qui','sex','sab','dom']
>>> for i in range(len(dias)):
         print i,dias[i],
0 seg 1 ter 2 qua 3 qui 4 sex 5 sab 6 dom
>>>
```
#### Python: Comando 'for': mais exemplos

```
>>> nome = 'Vasco da Gama'
>>> for c in nome: print c,
V a s c o d a G a m a
>>> for x in range(10,20): print x,
10 11 12 13 14 15 16 17 18 19
>>>
```
## Python: 'break'

```
for n in range(2, 10):
      for x in range(2, n):
          if n % x == 0:
              print n, 'é igual a', x, '*', n/x
              break
           else: # (faz parte do 'for')
      # não achou um fator => o número é primo
      print n, 'é um número primo'
2 é um número primo
3 é um número primo
4 é igual a 2 * 2
5 é um número primo
6 é igual a 2 * 3
7 é um número primo
8 é igual a 2 * 4
9 é igual a 3 * 3
10 é igual a 2 * 5
```
#### Python: funções: definição e uso

```
>>> # definição da função
>>> def fib(n):
         """ Imprime a série de Fibonacci de 1 a n. """
         a, b = 0, 1
         while a < n:
                 print a,
                a, b = b, a+b
>>> # chamada da função
>>> fib(1000)
0 1 1 2 3 5 8 13 21 34 55 89 144 233 377 610 987
>>>
```
#### Python: funções: valor de retorno

```
>>> def fib2(n):
         """ retorna uma lista uma lista contendo a
             série de Fibonacci de 1 a n. """
         res = [] # variável c/ o resultado da função
         a, b = 0,1
         while a < n:
                 res.append(a) # insere ao final da lista
                 a, b = b, a+b
         return res # retorna o resultado
>>> # chamada da função
>>> fib2(400)
[0, 1, 1, 2, 3, 5, 8, 13, 21, 34, 55, 89, 144, 233, 377 ]
>>>
```
#### Python: funções: outro exemplo

```
def mdc(x,y):
     while x != y:
         if x > y:
            x = x - y else:
            y = y - x return x
def testamdc():
     a = input('entre com o primeiro valor:');
     b = input('entre com o segundo valor:');
     print 'mdc(',a,',',b,')=',mdc(a,b)
>>> testamdc()
entre com o primeiro valor: 3443
entre com o segundo valor:1234
mdc( 3443 , 1234 )= 1
>>>
```
### Python: funções: outro exemplo

```
# troca dois elementos numa lista
def troca(s, i,j):
     s[i], s[j] = s[j], s[i]
# ordena uma lista (bubblesort)
def sort(lista):
     for i in range(0,len(lista)-1):
         for j in range(i,len(lista)):
             if(lista[i] > lista[j]):
                 troca(lista,i,j)
>>> # exemplo de uso
>>> lista = ['seg','ter','qua','qui','sex','sab','dom']
>>> sort(lista)
>>> print lista
['dom', 'qua', 'qui', 'sab', 'seg', 'sex', 'ter']
>>>
```
#### Python: Tuplas

Uma tupla é um valor composto:

```
>>> t1 = (2,4,6,8)
>>> t1[0]
2
>>> t1[3]
8
```
 Um valor de uma tupla pode ser de qualquer tipo, inclusive uma tupla :

```
\Rightarrow \Rightarrow t2 = (0, (1, 2, 3), 4)>>> t3 = ([1,2,3],[4,6,8])
>>> aluno = (1200212,"Jose",34)
```
#### Python: 'List comprehension'

 Os valores de uma lista podem definidos através de uma a regra de formação baseada em valores de uma sequência:

```
>>> pares = [2,4,6,8]
>>> impares = [ x-1 for x in pares]
>>> cont = [ (n+1)/2 for n in impares ]
>>> novosPares = [ k*2 for k in range(1,200) ]
```
É possível selecionar os valores da sequência:

```
>>> outros = [ x+1 for x in novosPares if x in cont ]
>>> 
>>>
```
## Dicionários em Python

- A estrutura de dados 'dicionário' (ou 'mapa') em Python é formada por um conjunto de pares da forma 'chave' e 'valor associado'.
- Exemplos:

```
dic = { 'um':'one', 'dois':'two', 'tres':'three', 'quatro':'four'}
v = { } # dicionario vazio
```
- O acesso a um elemento do dicionário : **print dic['um'] # imprime 'one' print dic['quatro'] #imprime 'four'**
- Acesso às chaves de um dicionário:
	- dic.keys() retorna uma lista com as chaves do dicionário 'dic'.  **print dic.keys() # imprime ['um','dois','tres','quatro']**

## Dicionários em Python

• Inclusão de um elemento no dicionário:

**dic['cinco'] = 'five'**

**dic['seis'] = 'six'**

- **Importante:** ao se inserir os elementos no dicionário, a posição de inserção é definida pelas bibliotecas do Python – o programador não tem nenhum controle sobre a ordem dos elementos.
- Remoção de um elemento de um dicionário: **del dic['cinco']**
- Tipos dos elementos:
	- Os elementos de um dicionário, chaves e valores, podem ser de qualquer tipo.
	- Um mesmo dicionário pode ter elementos de tipos diferentes:

**dic = { 'um':1, 'dois': ['d','o','i','s'], 3: 'tres'}**

- Um programa em Python pode apresentar dois tipos de erros:
	- Erros de sintaxe:
		- acusados ao se tentar carregar o programa
		- Impedem a execução do programa
	- Erros em tempo de execução ou Exceções:
		- Ocorrem em função de uma situação anormal durante a execução do programa:
			- Índice de uma lista fora do intervalo válido
			- Tentativa de acesso a um arquivo inexistente
			- Acesso a um atributo ou método inexistente
			- Acesso a um elemento de um mapa através de uma chave inválida  $-$  Etc...

## Tratamento de Exceções

• Python oferece um mecanismo que permite ao programa interceptar uma exceção e manter o controle da execução.

```
...
try
   x = lista[k+10]
   y = funcao(alfa)
except:
```

```
print "erro no cálculo de x e y"
```
## Tratamento de Exceções

• O tratamento da exceção pode ser seletivo em função do seu tipo. A linguagem define um conjunto de exceções e o programador pode definir as suas.

```
...
```
**try**

```
x = lista[k+10]
```

```
y = funcao(alfa)
```
**except ValueError:**

```
print "erro no cálculo de x e y"
```
- Python é uma linguagem Orientada a Objetos (embora o uso de objetos não seja obrigatório em qualquer caso).
- Mesmo sem utilizar explicitamente objetos, qualquer programa em Python usa a 'base de objetos' da linguagem:
	- Variáveis e funções
	- Tipos pré-definidos
	- Bibliotecas de apoio
- Todo valor usado pelo interpretador Python é um objeto.

- Classes
	- Uma classe define
		- Um conjunto de valores ou atributos
		- Um conjunto de operações ou métodos sobre os valores associados
	- Uma vez definida uma classe, é possível criar 'objetos dessa classe' (ou *instâncias*):
		- Cada objeto de uma classe tem os atributos previstos na definição da mesma.
		- Cada objeto de uma classe pode ser submetido às operações definidas na classe.

```
class Funcionario():
     empresa = "XBLUFT Ltda"
     aliq = 0.27
     def __init__(self,n,r,v):
         self.nome = n
         self.registro = r
         self.valorHora = v
     def calc(self,nh):
         return nh * self.valorHora
     def irpf(self,nh):
         return self.calc(nh) * self.aliq
```
- Nesse exemplo
	- A classe Funcionário define
		- Os atributos: **empresa, aliq**, **nome**, **registro** e **valorHora**
		- Os métodos: **\_\_init\_\_()**, **calc()** e irpf()
	- O método **\_\_init\_\_()** é usado implicitamente na criação dos objetos da classe.
		- Nos métodos, o primeiro parâmetro (**self**) é utilizado para indicar o objeto ao qual o método se aplica.

• Em uso:

```
def list(f,h):
     print f.empresa,f.nome,f.registro,f.calc(h),f.irpf(h)
```

```
def test():
     f1 = Funcionario("Joao","001",25.0);
     f2 = Funcionario("Jose","002",25.5);
     list(f1,180)
     list(f2,180)
```
- Herança
	- Uma classe pode ser criada a partir de outra classe já definida
	- Nesse caso, a nova classe herda os atributos e métodos da classe original (a *classe filha* herda esses elementos da *classe mãe*).
	- Se necessário, a *classe filha* pode
		- Definir novos atributos e métodos
		- Redefinir métodos da *classe mãe*
	- *Python oferece a possib*

• Um exemplo:

```
class Vendedor(Funcionario):
     ajCusto = 600.00
```

```
 def calc(self,nh):
     return nh*self.valorHora + self.ajCusto
```
• Em uso:

```
def list(f,h):
     print f.empresa,f.nome,f.registro,f.calc(h),f.irpf(h)
```

```
def test():
     f1 = Funcionario("Joao","001",25.0)
     f2 = Funcionario("Jose","002",25.5)
     v1 = Vendedor("Pedro","003",23.2)
     list(f1,180)
     list(f2,180)
     list(v1,180)
```
## Python e XML (DOM e SAX)

- A distribuição padrão de Python oferece uma biblioteca padrão voltada ao tratamento de XML. Além disso, existem diversas implementações independentes.
- O pacote xml oferece
	- Parser operando em modo DOM e SAX.
	- xml.dom: implementação do modelo de objetos completa, de acordo com a padronização w3c.
	- xml.minidom: implementação simplificada do modelo de objetos, suficiente para a maioria das situações reais.

xml.minidom: as classes (*tipos de dados*)

- **Node -** Representa qualquer parte de um documento XML. Pode ser o documento, uma subtag ou um atributo.
- **Document** representa o 'elemento raiz' da estrutura que descreve o documento.
- **Element** usado para representar as subtags do documento XML.
- **Attribute** representa um atributo de uma tag.

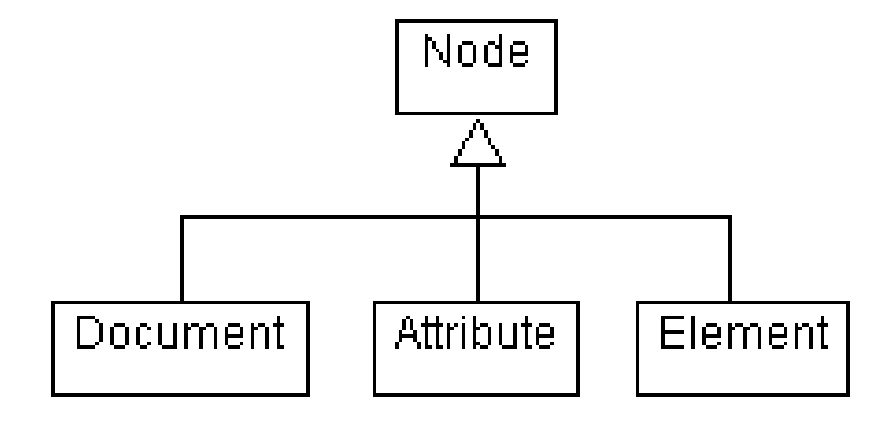

xml.minidom: principais funções:

- **xml.dom.minidom.parse(***datasource***)**
	- Faz o reconhecimento do texto xml disponível em datasource. Retorna um objeto **Document**, que representa a raiz da estrutura DOM descrita pelo texto em *datasource*.
- Exemplo de uso:

**import xml.dom.minidom doc = xml.dom.minidom.parse("books.xml") print doc.toxml()**

## Python e XML (DOM)

• O texto xml: "books.xml"

```
<catalog>
       <book isbn="1-56592-724-9">
               <title>The Cathedral &amp; the Bazaar</title>
               <author>Eric S. Raymond</author>
               <publisher>Wiley</publisher>
               <year>1998</year>
       </book>
       <book isbn="1-56592-051-1">
               <title>Making TeX Work</title>
               <author>Norman Walsh</author>
               <publisher>O'Reilly</publisher>
               <year>2001</year>
       </book>
<!-- imagine more entries here... -->
</catalog>
```
xml.minidom: principais funções:

- **getElementsByTagName(***name***):**
	- Função aplicada a um objeto **Document**, retorna a lista de objetos **Element** cujo nome é igual a *name*.
- **getAttribute(***name***):**
	- Função aplicada a um objeto **Node**, retorna o string correspondente ao valor do atributo desse objeto cujo nome é igual a *name*.

#### Exemplo de uso:

**import xml.dom.minidom doc = xml.dom.minidom.parse("books.xml") lista = doc.getElementsByTagName("book") for node in lista: isbn = node.getAttribute("isbn") print "ISBN=",isbn**

## Python e XML (DOM)

- minidom: acesso ao texto contido numa tag **<publisher>Wiley</publisher>**
	- O objeto Node tem o campo **nodeType** que indica o tipo do mesmo (valores possíveis: DOCUMENT NODE, **ELEMENT\_NODE e TEXT\_NODE**)
	- O objeto Node , cujo tipo é TEXT\_NODE tem um campo data, que contém o string correspondente ao texto associado ao mesmo.
- Exemplo de uso:

**for n in tag.childNodes:**

```
 if n.nodeType == Node.TEXT_NODE:
```

```
 text += n.data
```
# Python e XML: exemplo completo(1)

**import xml.dom.minidom**

**from xml.dom.minidom import Node**

```
# devolve o texto associado a uma determinada tag
def getText(tag):
    text = "" for n in tag.childNodes:
         if n.nodeType == Node.TEXT_NODE:
             text += n.data
     return text
# devolve o texto associado à
# primeira subtag que tenha um dado nome
def getTextByTagName(tag,name):
     for n in tag.getElementsByTagName(name):
         return getText(n)
```
# Python e XML: exemplo completo(2)

```
## teste para o arquivo 'books.xml' 
def domTest():
     doc = xml.dom.minidom.parse("books.xml")
     for node in doc.getElementsByTagName("book"):
         isbn = node.getAttribute("isbn")
         title = getTextByTagName(node,"title")
         author = getTextByTagName(node,"author")
         publisher = getTextByTagName(node,"publisher")
         year = getTextByTagName(node,"year")
        print "<<",isbn,title,author,publisher,year,">>"
```
## Python e XML (SAX)

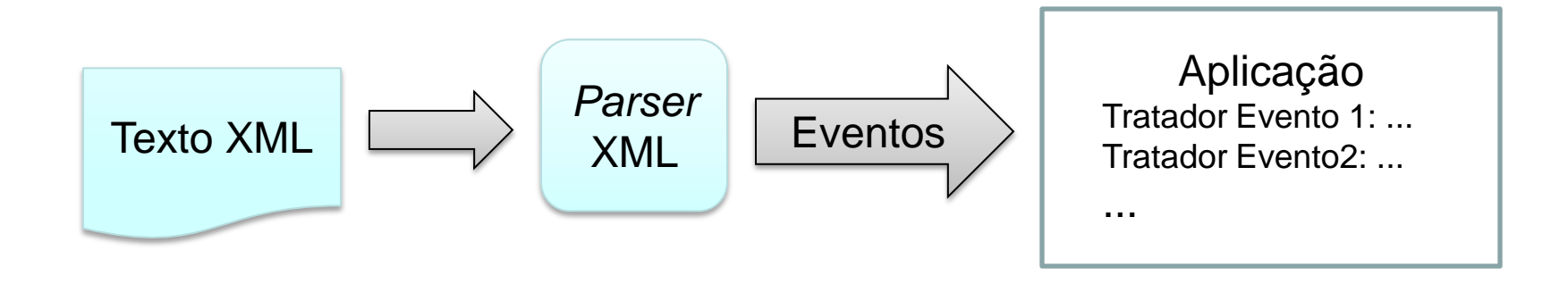

- À medida em que o texto XML é analisado pelo parser XML este gera eventos que são passados à aplicação .
- O tratamento de eventos por parte da aplicação se baseia nos conceitos de orientação a objetos de Python, apresentados a seguir.

## Python e XML (SAX)

- Para uso do parser XML é necessário criar uma classe derivada de **xml.sax.handler.ContentHandler**
- Essa classe prevê métodos que são chamados à medida em que as partes do documento XML são reconhecidas pelo parser:
	- Início de documento e fim de documento
	- Início de uma tag interna e fim de tag interna
	- Texto entre tags
- A nova classe deve redefinir os métodos necessários ao processamento desejado e um objeto dessa classe deve ser associado ao parser antes de processar o texto xml.

## Python e XML (SAX) – um exemplo

```
import xml.sax.handler
class simpleSax(xml.sax.handler.ContentHandler):
     spaces = " "
     def __init__(self):
         self.indent = ""
     def startElement(self, name, attributes):
         print self.indent,name
         self.indent += self.spaces
     def endElement(self, name):
         z = len(self.indent)-len(self.spaces)
         self.indent = self.indent[0:z]
```
#### Python e XML (SAX) – em uso

```
def test(file):
     parser = xml.sax.make_parser( )
     handler = simpleSax()
     parser.setContentHandler(handler)
     parser.parse(file)
```

```
test('cds.xml')
```
## Python e XML (SAX)

- Acesso aos atributos (um exemplo):
	- os atributos são passados como parâmetro para o método **startElement()** e podem ser acessados como um mapa, através da indexação.

```
def startElement(self, name, attributes):
        self.buffer = ""
        if name == "book":
            self.isbn = attributes["isbn"]
```
## Python e XML (SAX)

- Acesso ao texto entre tags:
	- O texto entre as tags é passado como parâmetro para o método **caracters()**. No exemplo abaixo o texto é acumulado no atributo **buffer** e tratado apropriadamente nos métodos **characters()** e **endElement()**:

```
 def characters(self, data):
     self.buffer += data
```

```
 def endElement(self, name):
     if name == "title":
         self.title = self.buffer
     elif name == "author":
         self.author = self.buffer
```
## Python e a Web

- Python oferece diversos recursos para acesso Web, tanto do lado do servidor como do lado do cliente.
- Através da biblioteca **urllib**, por exemplo, é possível acessar recursos da web através do protocolo HTTP.
	- As operações GET e POST do protocolo HTTP podem ser acessadas diretamente através da função urlopen():
		- urlopen(url): acessa a url passada como parâmetro através de GET, retornando o descritor para um dispositivo de entrada. Os dados disponíveis nesse dispositivo podem ser acessados através do método read(), conforme mostrado abaixo:

```
dev = 
 urllib.urlopen('http://www.ic.unicamp.br')
pagina = dev.read()
```
### Python e a Web

• Um exemplo completo:

```
import urllib
def getData(url):
     u = urllib.urlopen(url) 
     data = u.read()
     return data
```
**print getData("http://www.ic.unicamp.br/~vanini")**

## Python, a Web e XML

- Um recurso da web pode ser um texto xml
- O dispositivo criado por urllib.urlopen(url) pode ser passado ao *parser* xml:

```
import urllib
from xml.dom import minidom
def getXMLData(url):
     dom = minidom.parse(urllib.urlopen(url))
     return dom
```
**print getXMLData('http://.../exemplos/cds.xml').toxml()**

## $Python+Web+XML = Web Services$

• Muitos web services públicos podem ser acessados no esquema descrito até aqui. Um exemplo é o serviço de previsão do tempo, disponibilizado pelo Yahoo:

**http://xml.weather.yahoo.com/forecastrss?p=92120**

- Esse serviço devolve a previsão do tempo para uma região definida pelo seu zip code (na url acima, o zip code é 92120).
- Ao se passar essa url numa requisição GET, ela retorna um texto xml com a previsão do tempo para os próximos dias na área solicitada. O programa exemplo wsTest1.py acessa esse serviço, extrai as informações importantes e as apresenta ao usuário, conforme mostrado a seguir:

#### $Python+Web+XML = Web Services$

• Exemplo de consulta por wsTest1.py:

```
>>> test1(92120)
==>> Yahoo! Weather - San Diego, CA 92120 <<==
      cur temp: 53
      condition: Fair
      date: 27 Mar 2010
            condition: Sunny
            high: 77
            low: 55
      date: 28 Mar 2010
            condition: Sunny
            high: 78
            low: 57
```
## Python e XML-Rpc

- Python oferece bibliotecas específicas para a publicação e acesso de Web Services baseados no protocolo XML-Rpc:
	- SimpleXMLRPCServer e XMLRPCServer: voltadas à publicação de um serviço em Python.
	- xmlrpclib: voltada à criação de um cliente para acesso ao um Web Service.
- Encapsulam os detalhes de codificação e decodificação dos objetos em XML:
	- A partir da definição das funções a serem publicadas são geradas as descrições do serviço em WSDL.
	- A partir da consulta à descrição em WSDL, são criadas as funções Python para acesso ao serviço do lado do cliente.
	- Simplificam a publicação e o acesso aos serviços.

#### Python e XML-Rpc – Um exemplo

**from SimpleXMLRPCServer import SimpleXMLRPCServer**

```
dddTab = { 'CPS':19, 'SP':11, 'Rio':21, 'Itu':11, 'Paulinia':19, 
   'Sumare':19 }
```
**servidor = SimpleXMLRPCServer(('localhost', 9000), logRequests=True)**

```
# função publicada pelo serviço
# retorna o ddd da cidade passada como parâmetro
def consulta_ddd(cidade):
     if dddTab.has_key(cidade):
         return dddTab[cidade]
     return 'cidade não registrada'
```
## Python e XML-Rpc – Um exemplo

**# registro das funcoes 'publicadas' pelo servidor # (toda função publicada deve ser registrada) print 'registrando as funcoes...'** servidor.register function(consulta ddd)

**try:**

 **print 'Para encerrar digite Control-C ' servidor.serve\_forever()**

**except KeyboardInterrupt:**

 **print 'Encerrando o servidor'**

### Python e XML-Rpc – Um exemplo

- **# Cliente exemplo**
- **# Testes basicos p/ xmlRpcServidorEx1**
- **# (o servidor deve rodar em outro processo (outra janela) )**

**import xmlrpclib**

**serv = xmlrpclib.ServerProxy('Http://localhost:9000')**

**print "Cliente ativo: serv.consulta\_ddd(<cidade>)"**

## Referências na Web

- [Python Official Website:](http://www.python.org/) http://www.python.org/
- [Python Tutorial:](http://docs.python.org/tutorial/) http://docs.python.org/tutorial/
- [Python Beginners Guide:](http://www.sthurlow.com/python/)http://www.sthurlow.com/python/
- [Python Brasil: http://www.python.org.br/](http://www.python.org.br/)
- A Beginner's Python Tutorial[:http://www.sthurlow.com/python/](http://www.sthurlow.com/python/)
- Penzilla.net's Python Tutorial:<http://www.penzilla.net/tutorials/python/>
- Tutorialspoint:<http://www.tutorialspoint.com/python/>
- Google's Python Class: <http://code.google.com/intl/pt-BR/edu/languages/google-python-class/set-up.html>
- [Python Tutorial em](http://www.gpr.com.br/download/python21.pdf)  [Português](http://www.gpr.com.br/download/python21.pdf):http://www.gpr.com.br/download/python21.pdf